**Radiology Matrix Consulting © 2013**

## **Radiation Safety Refresher Course for Veterinary Medicine** *2nd Edition 2013*

## **Online Refresher Course Self- Registration**

Since 2006 Radiology Matrix Consulting Ltd has provided a CD-based Radiation Safety Refresher Course to meet the requirements of the College of Veterinarians of British Columbia. Many veterinary staff have taken the course over this period.

We are pleased to announce that in response to user input and changing imaging technology the course has now been revised and updated to include Digital Radiography, Computed Radiography, and Dental X-ray units. It is now only available online to take advantage of the interactive features of the internet.

#### **Sections include:**

Radiation and Radiation Effects Radiation Regulations Optimizing Radiation Exposure X-ray Equipment Basics Digital Imaging Techniques CVBC Quality Management Program **Bibliography** 

Interactive questions for self-assessment have been included after each section, with immediate feedback for correct or incorrect responses. The course can be accessed several times before completing the final quiz.

The online course is be accessible from any computer with internet access. Participants can pay for and take the course directly online. Participants can also pay by cheque or Interac transfer through RMC as previously if they prefer, in which case the login details will be emailed to them. The cost for the online course will be \$60 including taxes.

The new online course uses the latest interactive learning techniques. Self-assessment questions are included after each section, with immediate feedback for correct or incorrect responses. The course can be left and resumed before taking the final quiz which consists of 10 multiple choice questions. Participants can restart and retake the course up to three times. If all the material is reviewed and 60% of the final questions answered correctly, a certificate of completion will be automatically generated and can be printed for your records.

The course can be paid for and accessed online as described below.

# **Instructions for Taking Courses**

### **A. Self Registration**

You can register, pay for the course using PayPal, take the course in as many sessions as you wish, and take the final quiz all online. If you achieve a pass mark of 60% or more and you have reviewed all the material (visited every page/screen) a certificate will be automatically generated for you.

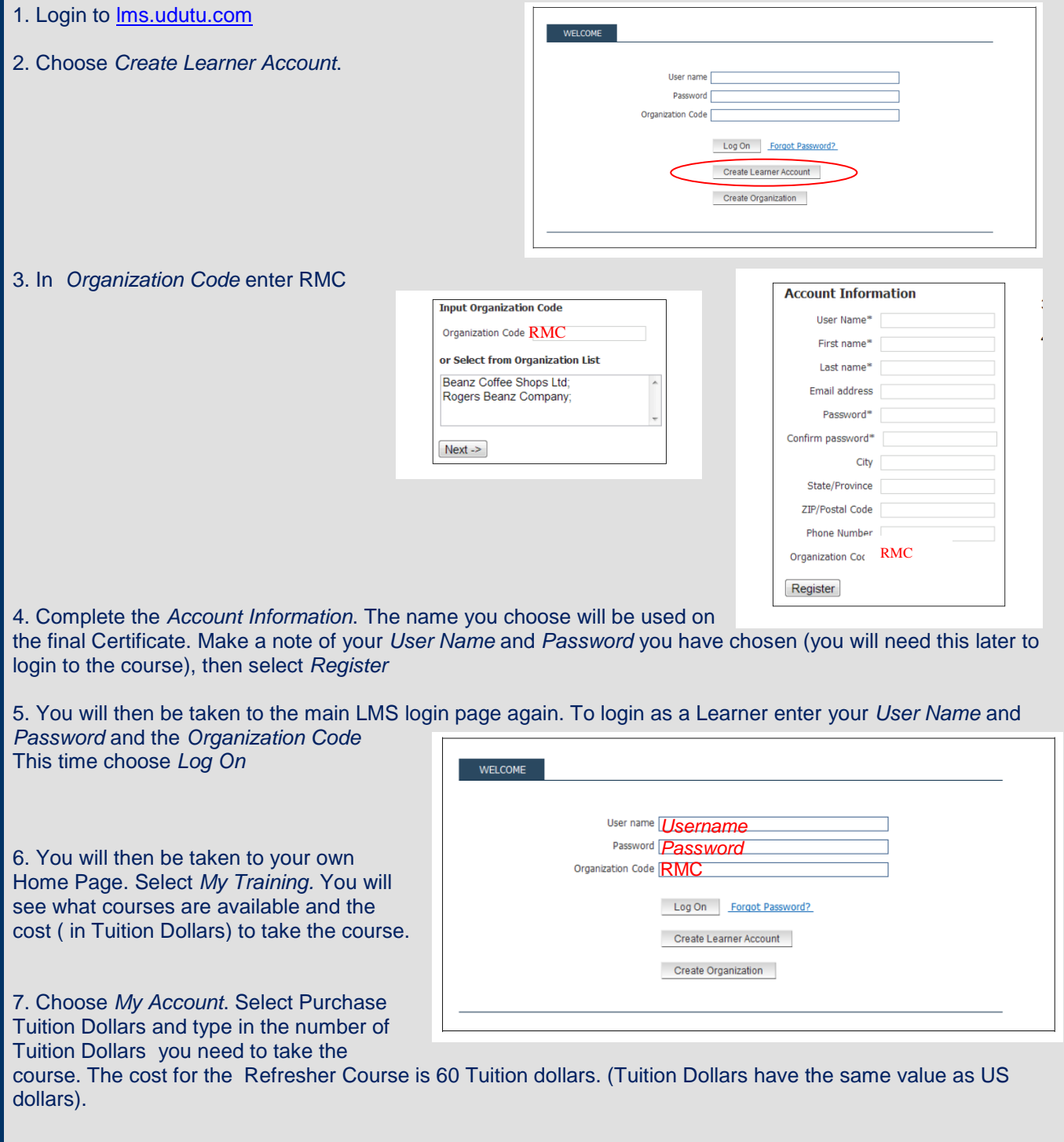

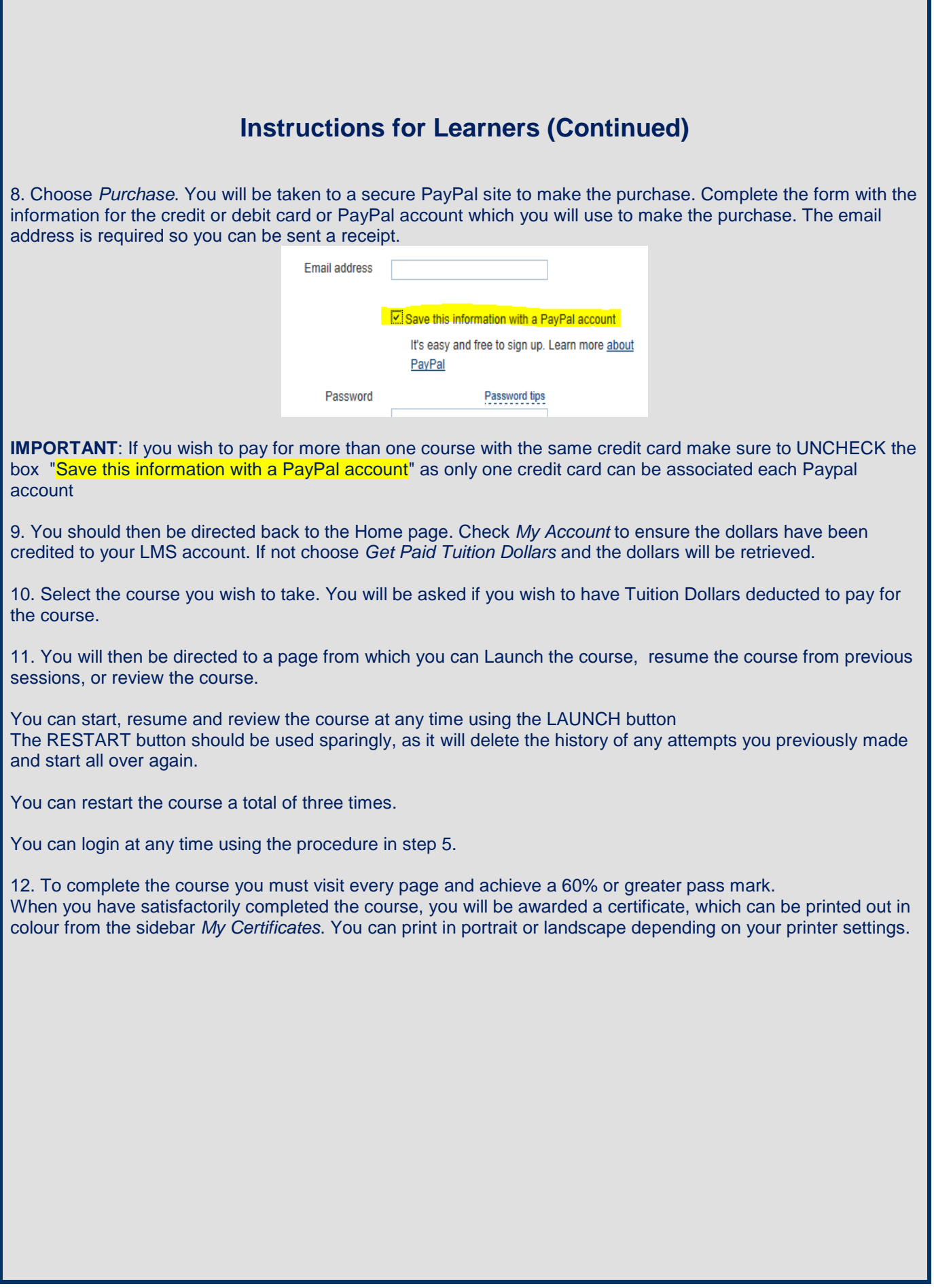